# FINANCE DIVISION Revenue Management

Presenter: Louie Muller Date:04 November 2015

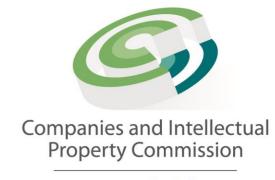

### Customer Registration

 CIPC operates on a pre-paid basis for this, customers need to first register with CIPC by providing relevant information i.e. name, address etc. before any CIPC service can be used.

 The registration is to be done only electronically via the CIPC website.

 Upon completion of registration the customer creates a code as identification of the customer's account (or virtual bank account) to be used at CIPC, which is created within the CIPC system at the same time as the password.

## Banking or Deposits

- The prospective customer must deposit funds, into CIPC's bank account, either through EFT, cash deposit at the bank
- All ABSA deposits made into CIPC's bank account, will reflect in the customer's virtual account with in 1 hour, however transactions form other financial institutions will only be processed with 24 hours to 48 hours
- The reference number to be used with deposits should be the customer code that was create by the customer
- It is the responsibility of the customer to ensure that monies deposited reflects in their virtual accounts.

## Banking or Deposits (cont.)

- Proof of payments for deposits not reflected on the relevant customer code, should be forwarded to the Revenue Management unit by logging the enquiry on the CIPC website.
- The funds must be sufficient to accommodate all transactions required as per CIPC's fee structure.
- Should the funds be insufficient the customer would be required to deposit money in their accounts.
- Should the transactions be rejected, the funds will be credited to the customer account with in 24 Hours

#### Refunds

- Refund to customers will be processed upon written instruction from the customer.
- The customer should have an available balance equal to the amount requested or more; the requested amount will be refunded and will not include any interest.
- The revenue unit will prepare the refunds documents and ensure that they
  are authorised by the delegated signatories as per the approved signatory
  list.
- No refunds will be done in cash. Refunds will only be done through EFT process.
- The turn around time on refunding approximately 10 working days

#### Credit Notes

- A credit note will be issued for any faulty transaction processed by CIPC which resulted in the customer's account being debited
- A credit note will <u>not be issued</u> for faulty transactions caused by the customer
- The relevant division in which the transaction took place will prepare a credit note signed by the divisional manager and forward it to revenue unit for processing
- The revenue unit will process the credit note within 24 hours of receipt and funds will be immediately available in the customer's account

#### Transfers

- Transfer of funds from one customer account to another
- The following documentation are required for transferring of funds from one customer code to another:
  - Written and signed request indicating both customer code and amount
  - ➤ID copy linked to both customer codes.
  - Proof of payment
- The revenue unit will process the transfer within 24 hours of receipt of the request
- It is the customer's responsibility to check if the transfer took place

## Customer Enquiries

When logging the ticket, kindly attach proof of deposit and indicate your customer code. The service delivery standard for enquiries is 10 working days.

- . Click on enquiries (bottom left) on the CIPC website at www.cipc.co.za
- . Log on with your customer code and password
- If you do not have a customer code, click on the link in order to register a customer code
- . Carefully complete the required fields and select the correct category for your specific enquiry/query
- . Select then the correct category which is Finance / Allocation of Deposit.
- . Indicate the type of enquiry on subject line
- Provide a clear narrative of the enquiry and if possible support such by attachments
- . Once complete select Submit Message
- . A ticket reference number will be automatically generated by the system that must be used to follow up if required.

## Questions?

# THANK YOU